#### Evening Drawing (VV052)

#### Week 1: The Basics

Helena Lukášová, Hana Pokojná

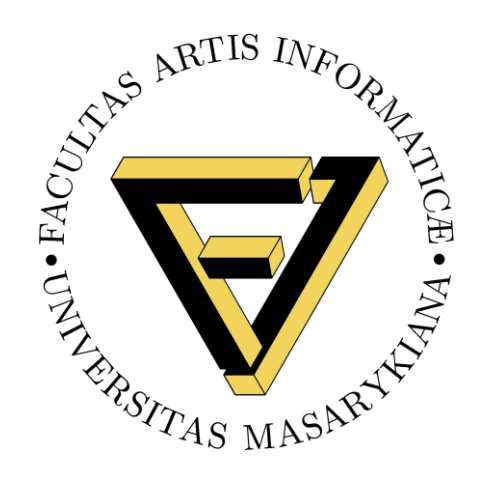

Masaryk University, Faculty of Informatics, Studio of Graphic Design and Multimedia (AGD+M) 1 and Multimedia (AGD+M) 2

# Welcome

#### Topics we will explore this semester:

1) Basics (line of action, gravity, intuitive drawing)

- 2) Proportions (body)
- 3) Portraits and profiles
- 4) Surface anatomy
- 5) Lightning
- 6) Colour

And more…

## **Materials**

• 1) Paper

• 2) Charcoal: natural or manufactured

• 3) Graphite

• 4) Kneaded eraser (putty rubber)

• 5) Masking tape (paper tape to hold your papers)

• 6) Fixing spray (can also be hairspray)

Places to shop:

• INDIGES, Štefánikova 19a, 602 00 Brno-střed, <https://www.provytvarniky.cz/kontakt>

• Výtvarné potřeby CREATIVE, Husova 255, 602 00 Brno-střed, <https://www.art-creative.cz/>

• KOH-I-NOOR HARDTMUTH Trade a.s., Kobližná 27/5 and Masarykova 427/31, 602 00 Brno-střed, <u><https://www.koh-i-noor.cz/></u>

• Shopping center Vágner on Česká street in the top floor

#### Intuitive Measurements

• Sometimes, we get too preoccupied with details; however, the first step is blocking out the general shapes and movements to get the 'feeling' of the object right.

• A great start is intuitive measurement -> practice through drawing movement and short poses so you don't have time to overthink the drawing process.

• Focus on capturing the 'action', often in the folds and angular areas such as knees, elbows…

# The Line of Action

• Drawn with gesture, starting with head, going through body (down the spine) into one of the lower limbs

• On the right is an example of the Line of action in a figure (Andrew Capps, Artstation).

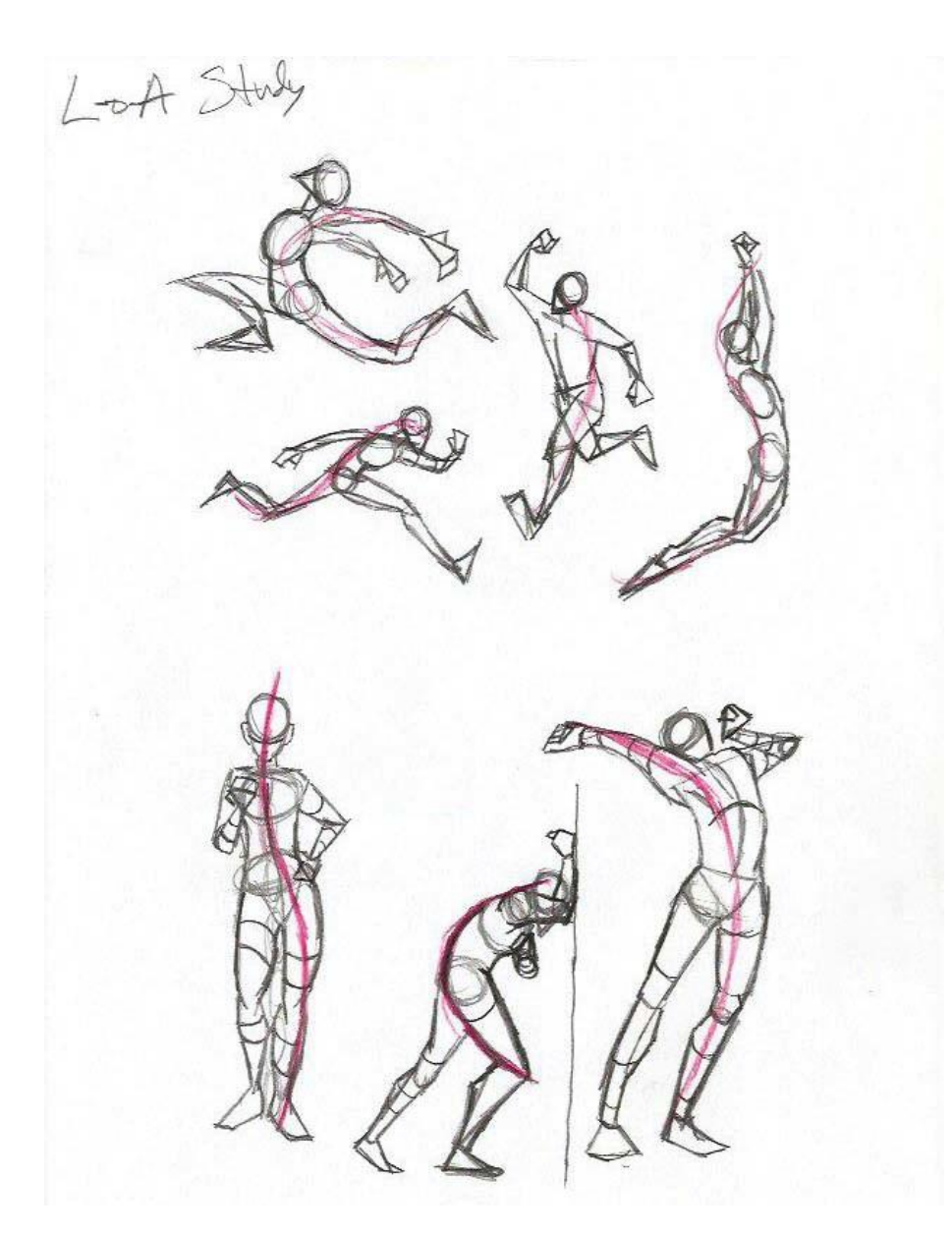

## Human Figure Basics

• Add **basic geometric shapes** for main body parts.

- head, torso, knees, shoulders (no details!!!)

• You will be adding '**meat on the bones'**, still in simple shapes (e.g. cylinders), onto this sketch to represent volume.

• Afterwards, connect shapes with curves.

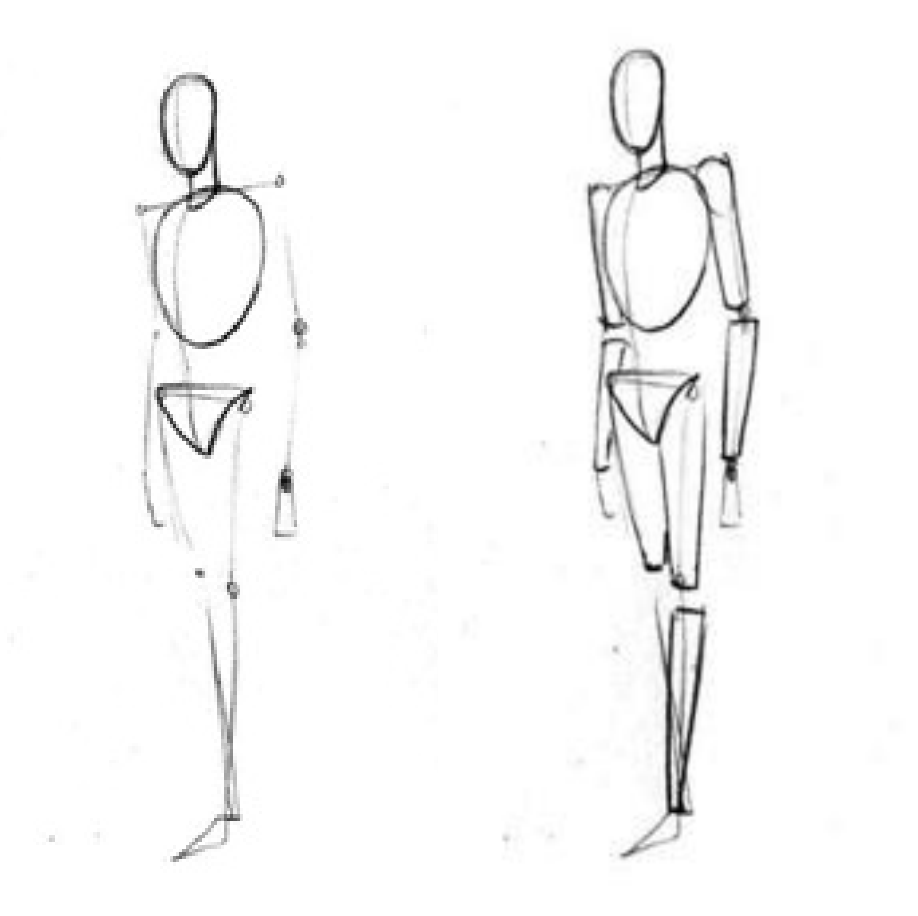

• Read More + Source: http://www.kokuyocamlin.com/blog/the-basics-of-human-figure-drawing.html

## Gravity and Balance

• Gravity makes the drawing 'look right'.

• Tip: The chin is above the heel and carries the weight of the body.

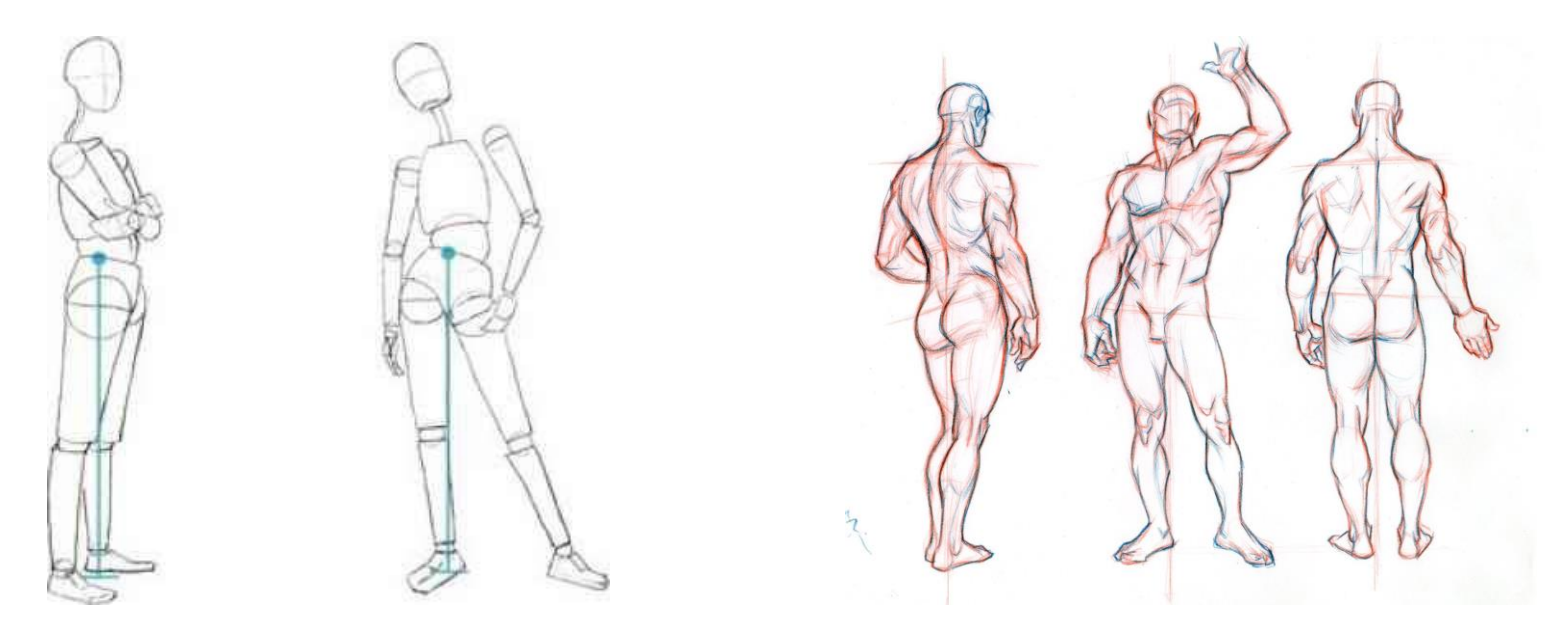

• Sources + further reading:<https://www.joshuanava.biz/human-figure/weight-balance-movement.html>

• https://medium.com/@GetScriba/beginner-s-guide-importance-of-proper-body-proportions-and-how-to-get-them-right-31d94d2f75c7

## **Practice**

To practice life drawing outside of class:

- 1) Get someone to pose for you
- 2) 2) Draw people in public
- 3) 3) There are MANY statues around Brno

4) 4) Drawing clubs, like the NVK at MUNI (https://www.muni.cz/studenti/studentskespolky/neidentifikovatelny-klub-vytvarniku-muni)

5) 5) Website that has life-drawing material:

<https://line-of-action.com/>